Speed Test Multimap - Normalized Time - Insertion Only (125-65536000 Items)

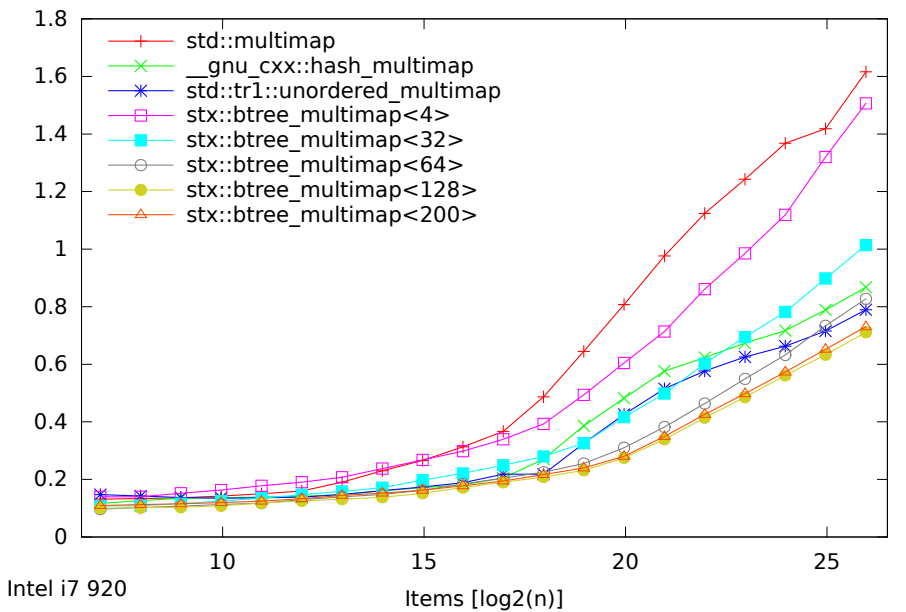

Speed Test Multimap - Normalized Time - Insertion Only (125-65536000 Items)

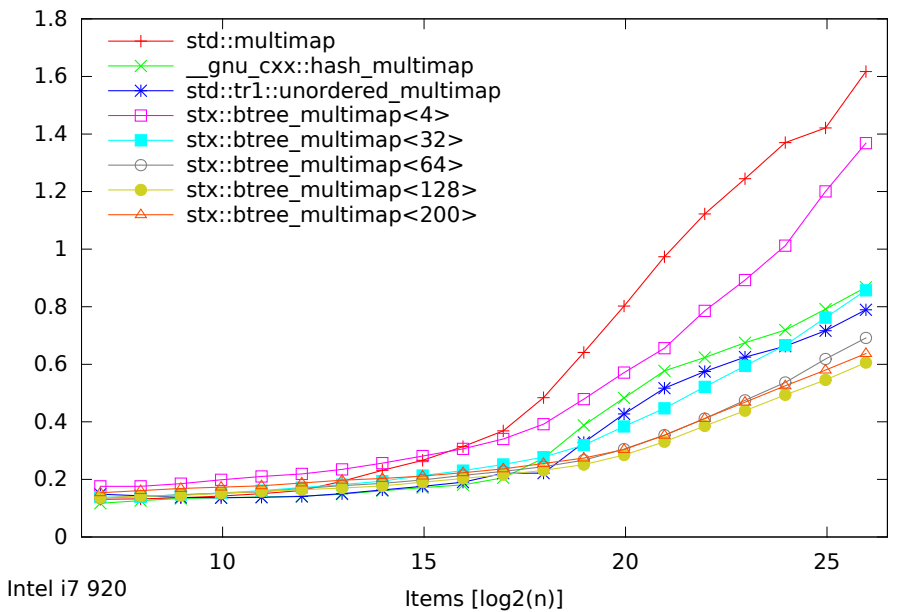

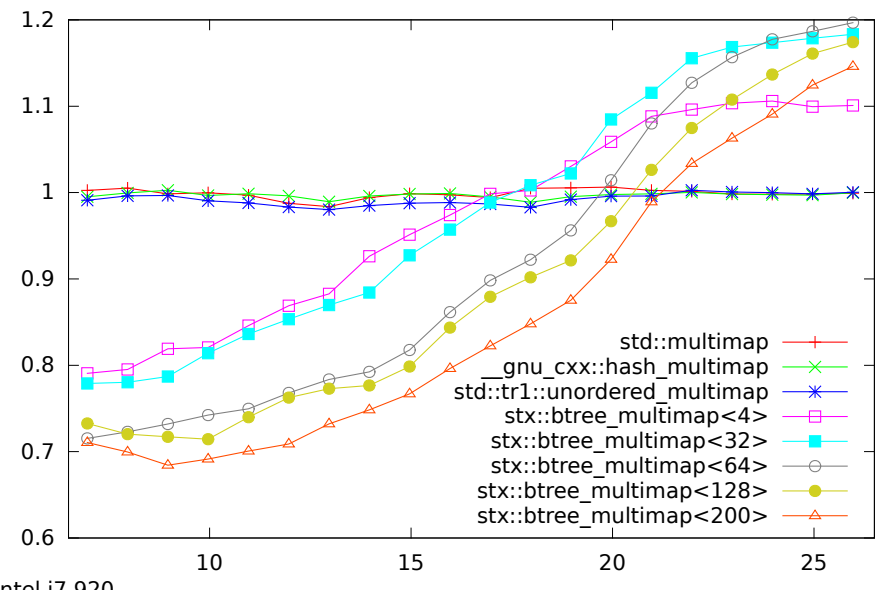

Speed Test - Ratio 0.8.6 / 0.9 - Maps Insertion Only (125-65536000 Items)

Intel i7 920

Ratio Old / New

Ratio Old / New

Items [log2(n)]

Speed Test - Ratio 0.9 / 0.8.6 - Maps Insertion Only (125-65536000 Items)

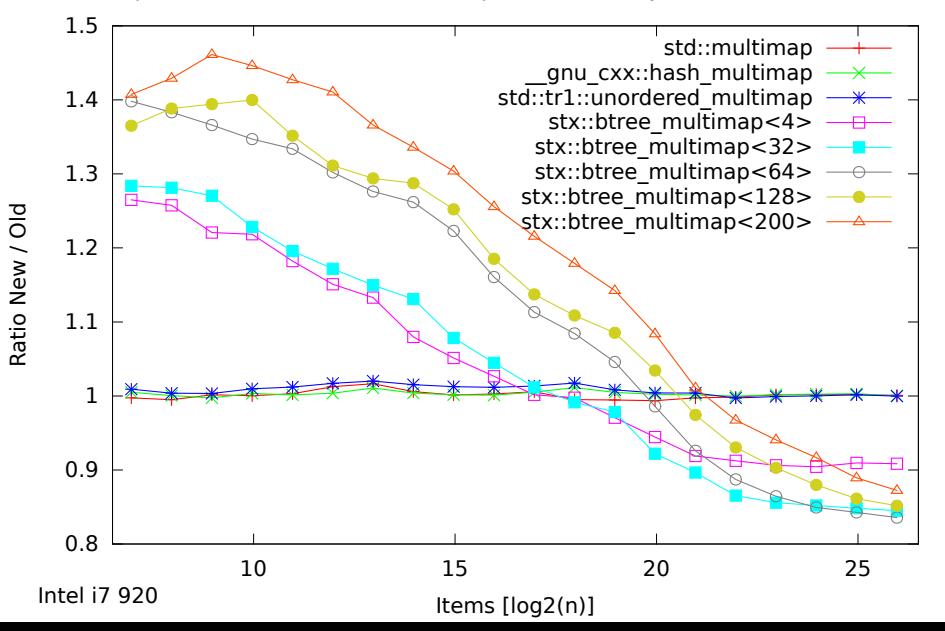

Speed Test Multimap - Normalized Time - Insert/Find/Erase (125-65536000 Items)

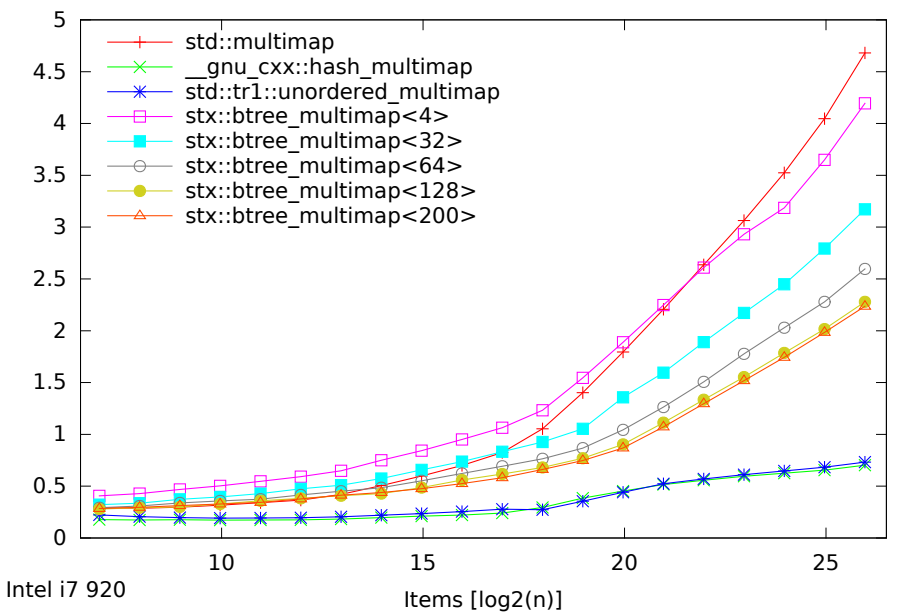

Speed Test Multimap - Normalized Time - Insert/Find/Erase (125-65536000 Items)

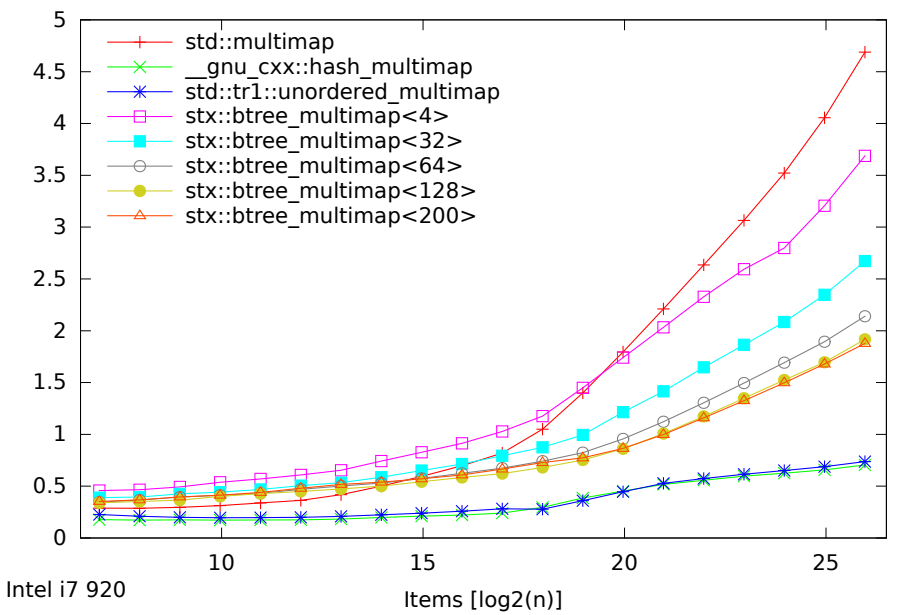

Speed Test - Ratio 0.8.6 / 0.9 - Maps Insert/Find/Erase (125-65536000 Items)

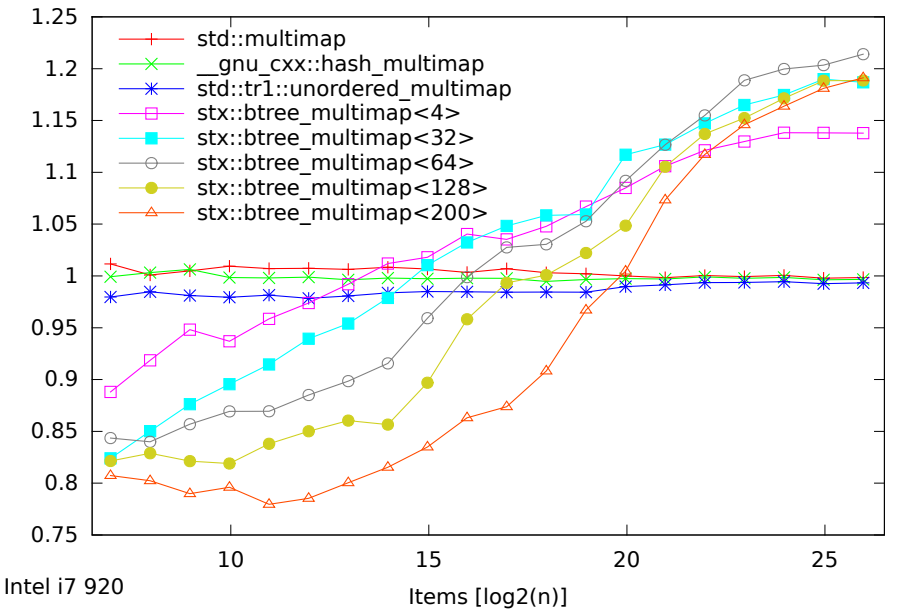

Speed Test - Ratio 0.9 / 0.8.6 - Maps Insert/Find/Erase (125-65536000 Items)

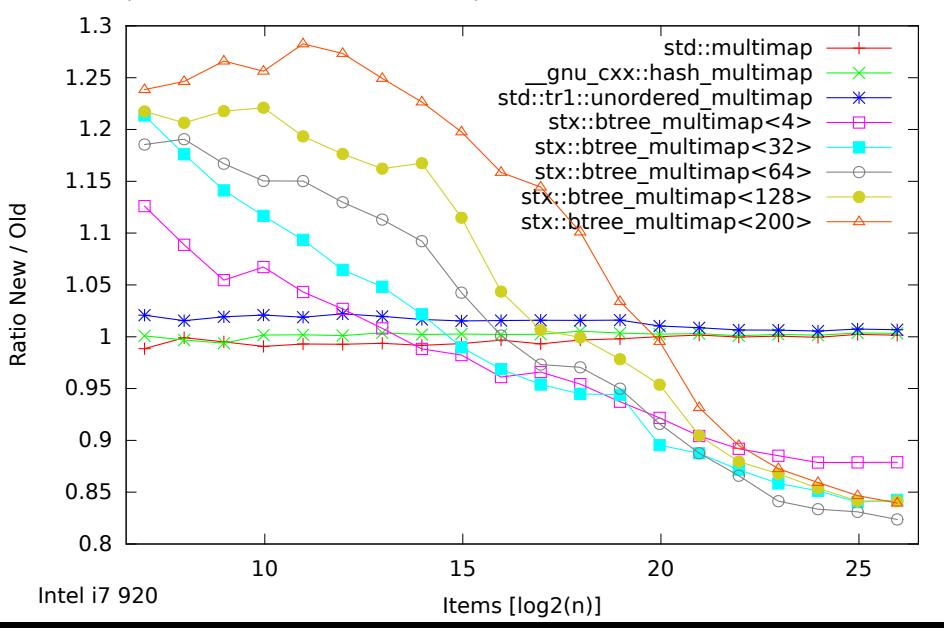

Speed Test Multimap - Normalized Time - Find Only (125-65536000 Items)

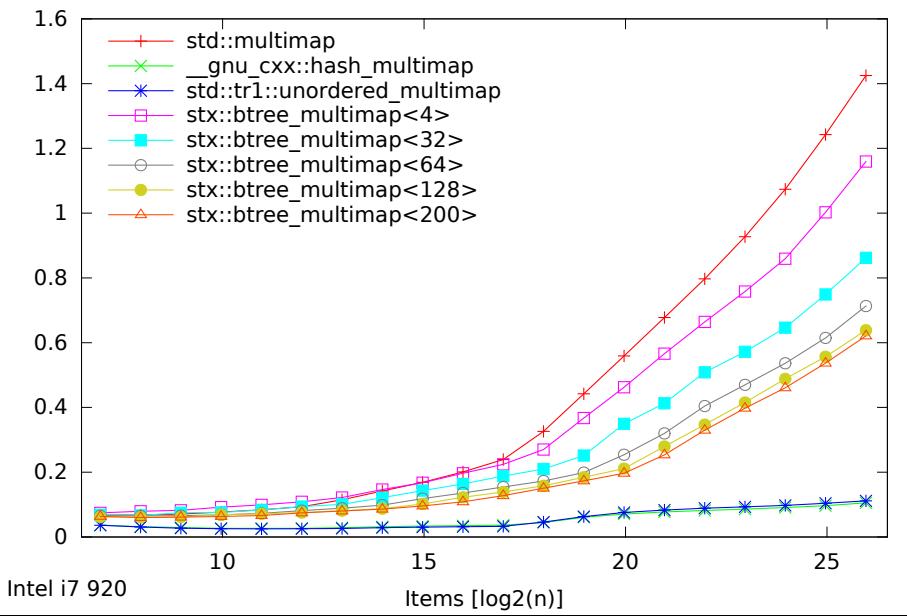

Speed Test Multimap - Normalized Time - Find Only (125-65536000 Items)

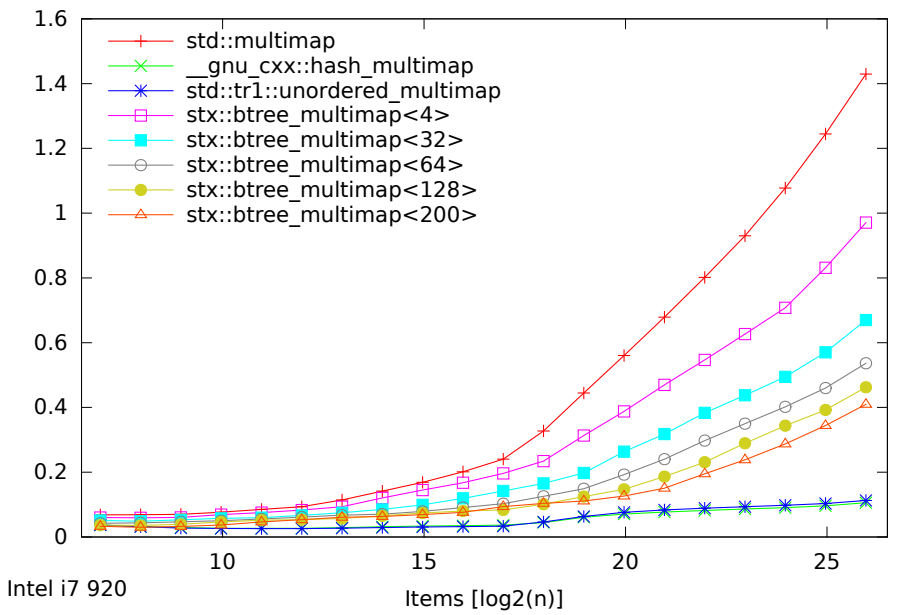

Speed Test - Ratio 0.8.6 / 0.9 - Maps Find Only (125-65536000 Items)

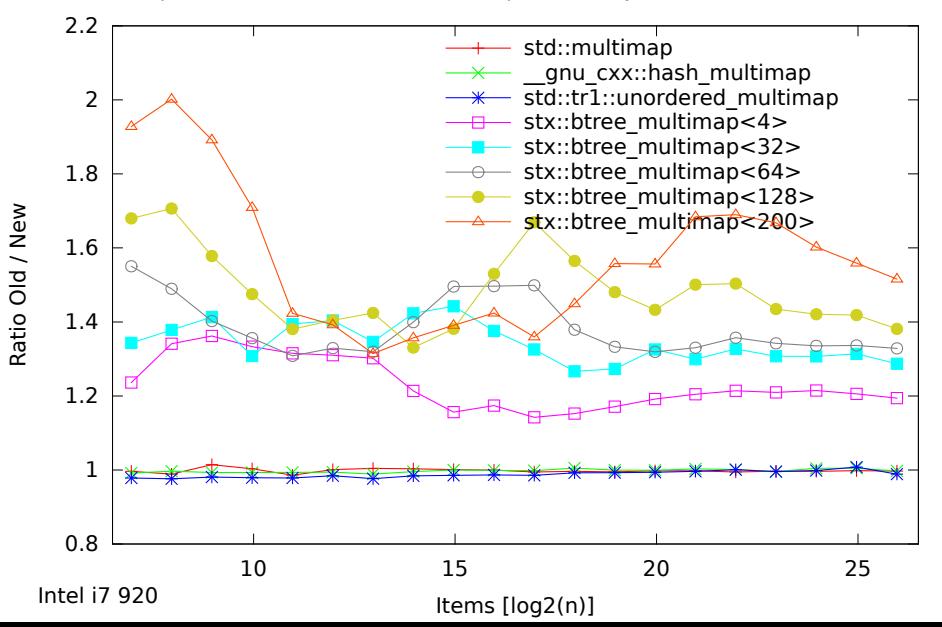

Speed Test - Ratio 0.9 / 0.8.6 - Maps Find Only (125-65536000 Items)

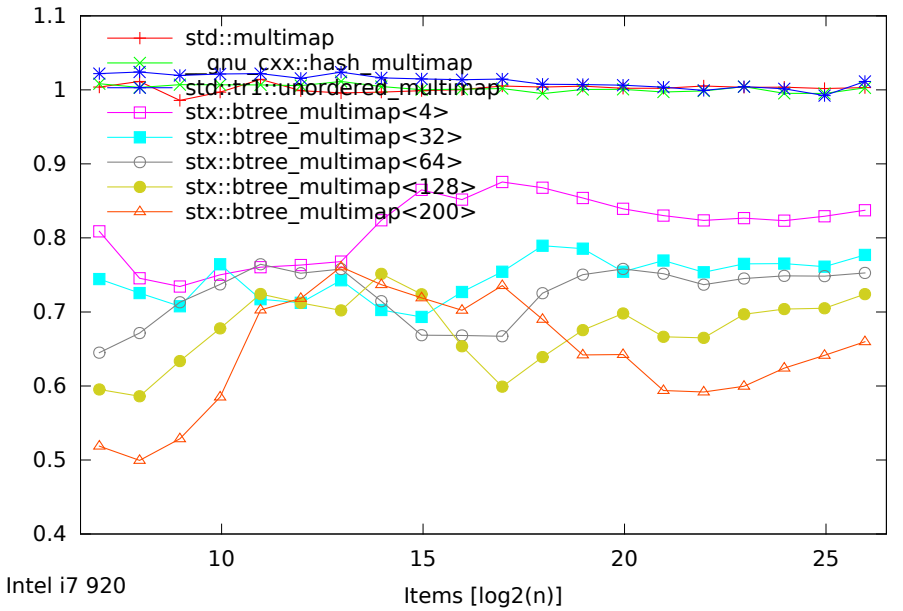

Ratio New / Old Ratio New / Old

Speed Test Multiset - Normalized Time - Insertion Only (125-65536000 Items)

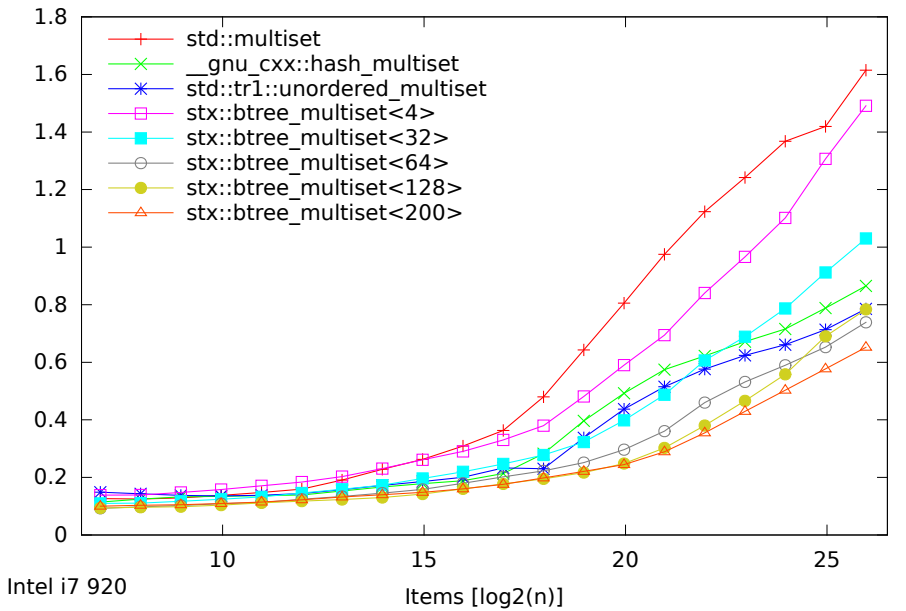

Speed Test Multiset - Normalized Time - Insertion Only (125-65536000 Items)

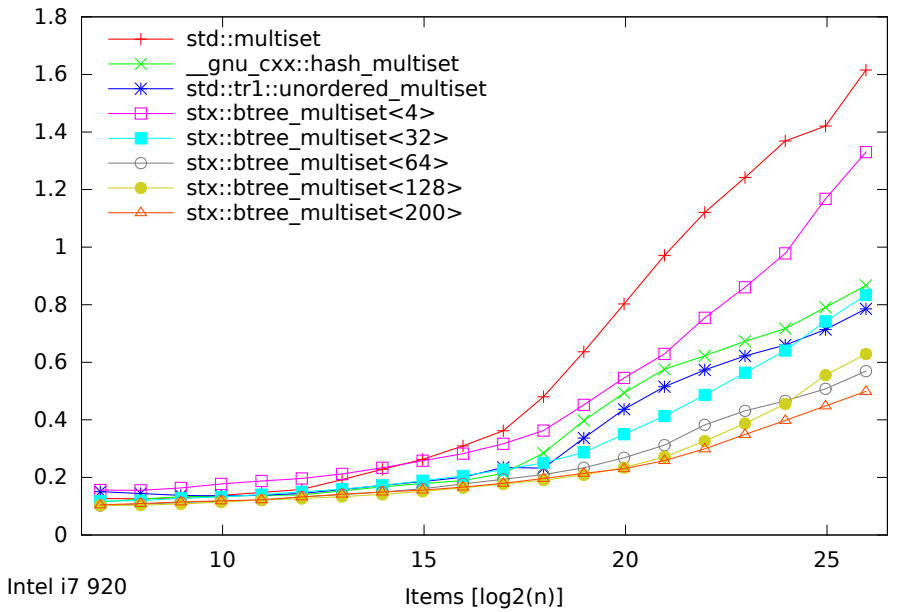

Speed Test - Ratio 0.8.6 / 0.9 - Sets Insertion Only (125-65536000 Items)

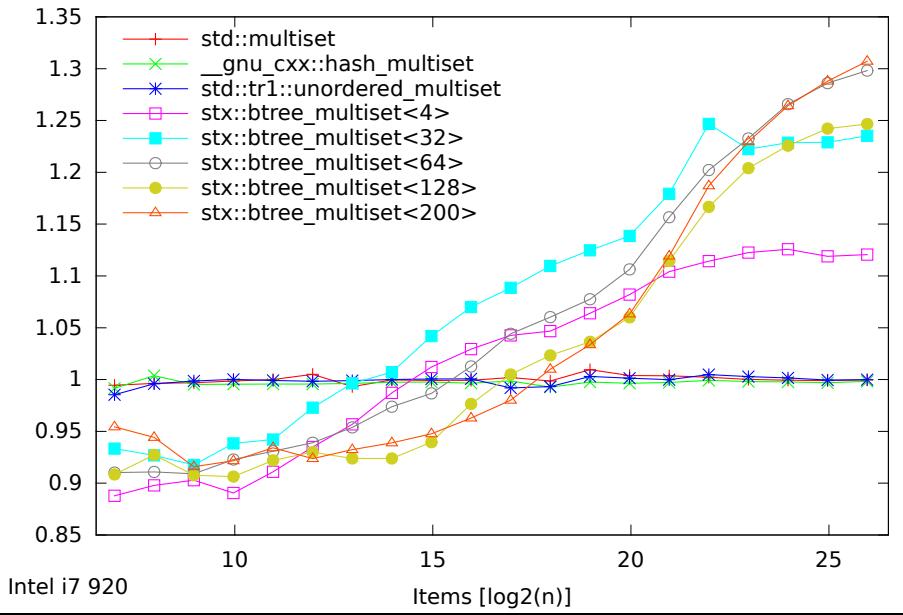

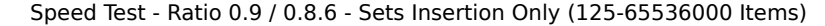

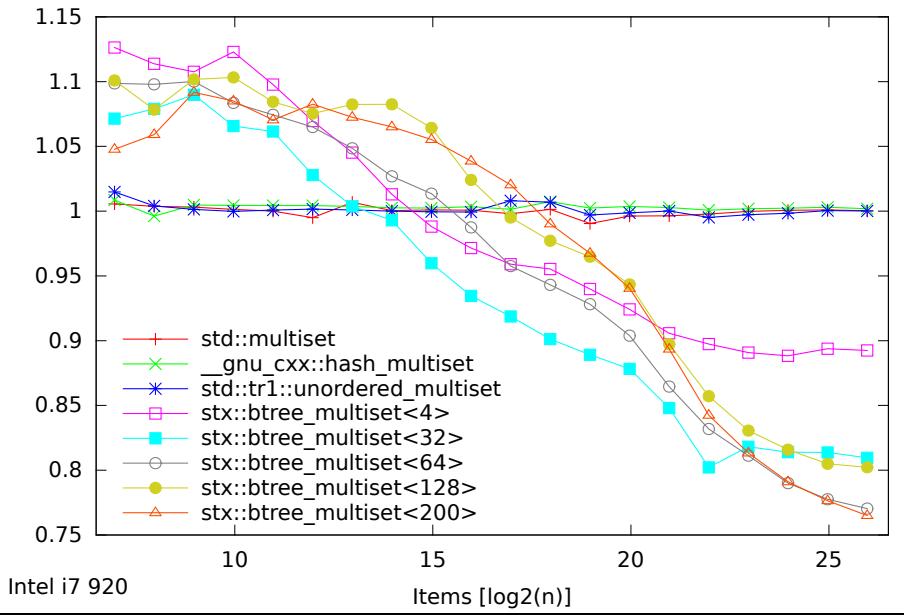

Ratio New / Old Ratio New / Old

Speed Test Multiset - Normalized Time - Insert/Find/Erase (125-65536000 Items)

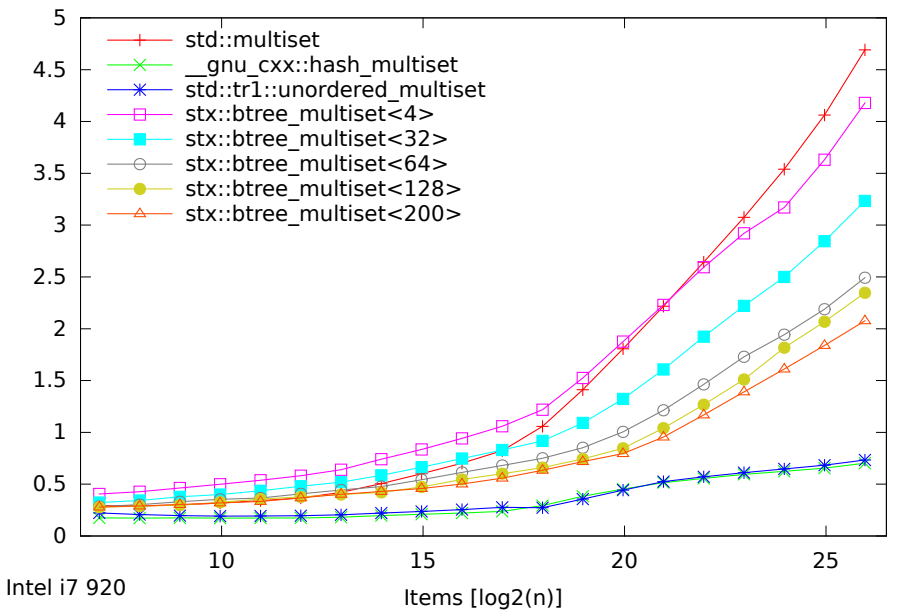

Speed Test Multiset - Normalized Time - Insert/Find/Erase (125-65536000 Items)

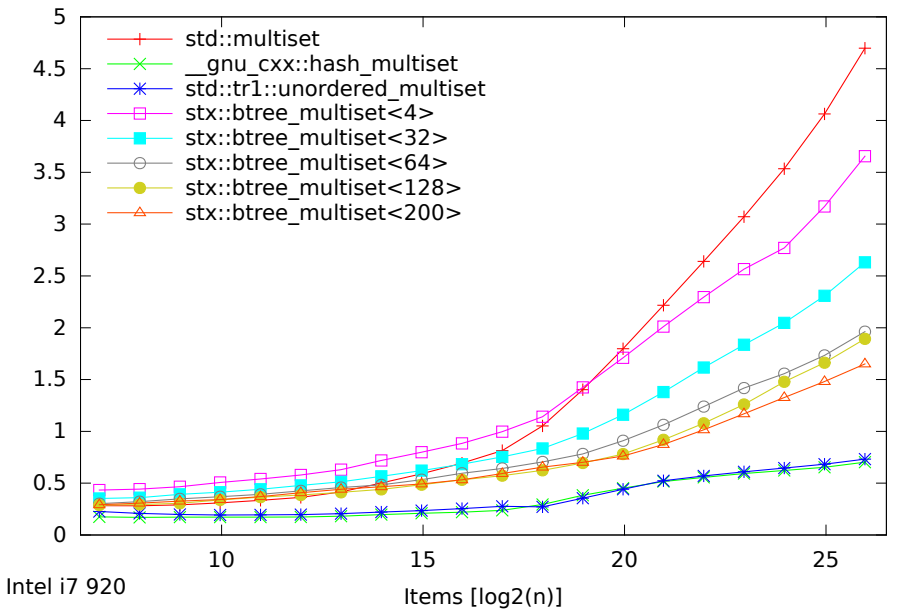

Speed Test - Ratio 0.8.6 / 0.9 - Sets Insert/Find/Erase (125-65536000 Items)

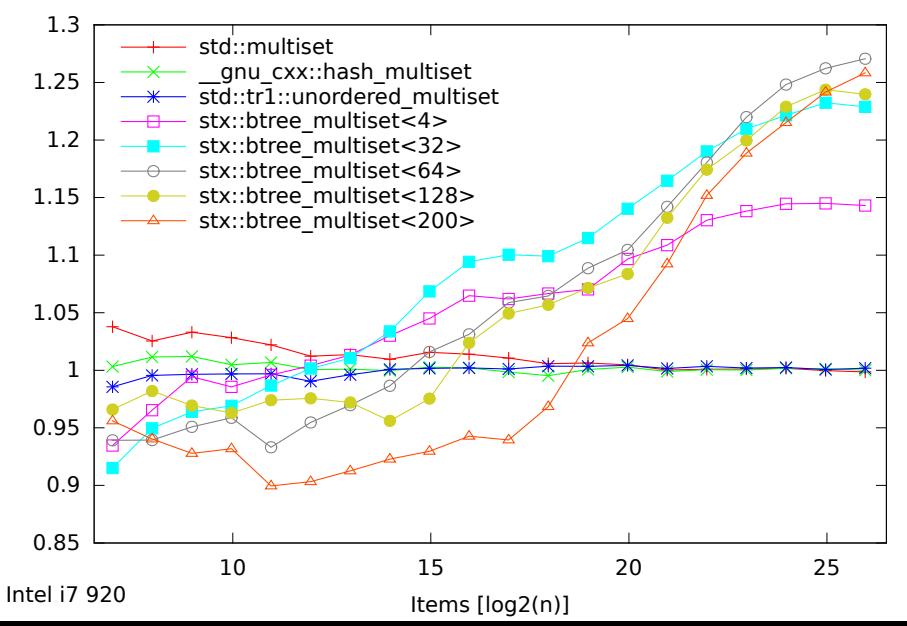

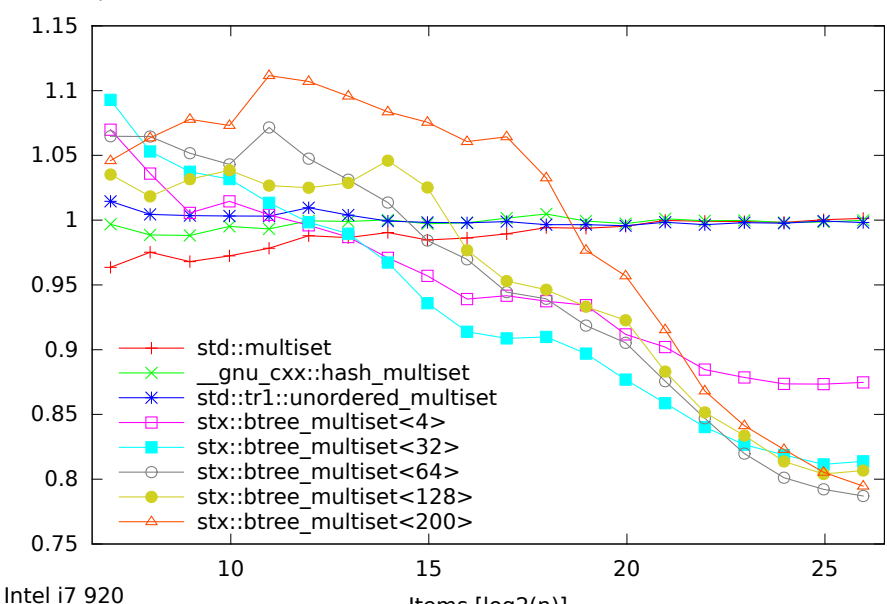

Speed Test - Ratio 0.9 / 0.8.6 - Sets Insert/Find/Erase (125-65536000 Items)

Ratio New / Old Ratio New / Old

Items [log2(n)]

Speed Test Multiset - Normalized Time - Find Only (125-65536000 Items)

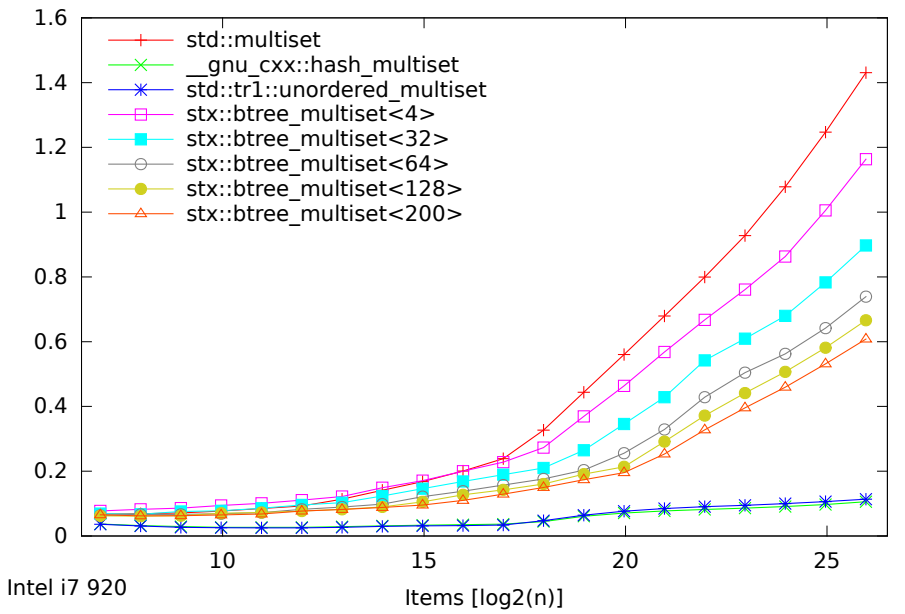

Speed Test Multiset - Normalized Time - Find Only (125-65536000 Items)

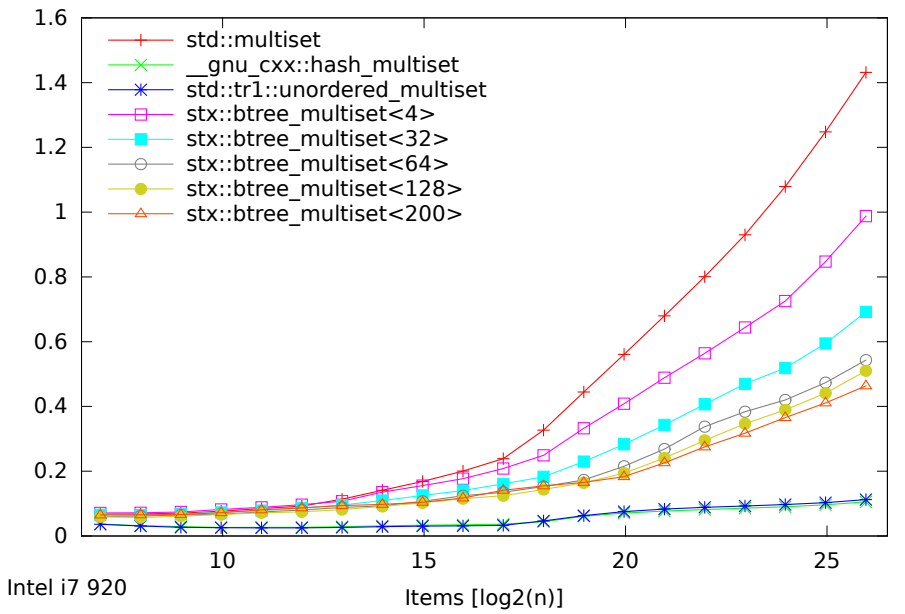

Speed Test - Ratio 0.8.6 / 0.9 - Sets Find Only (125-65536000 Items)

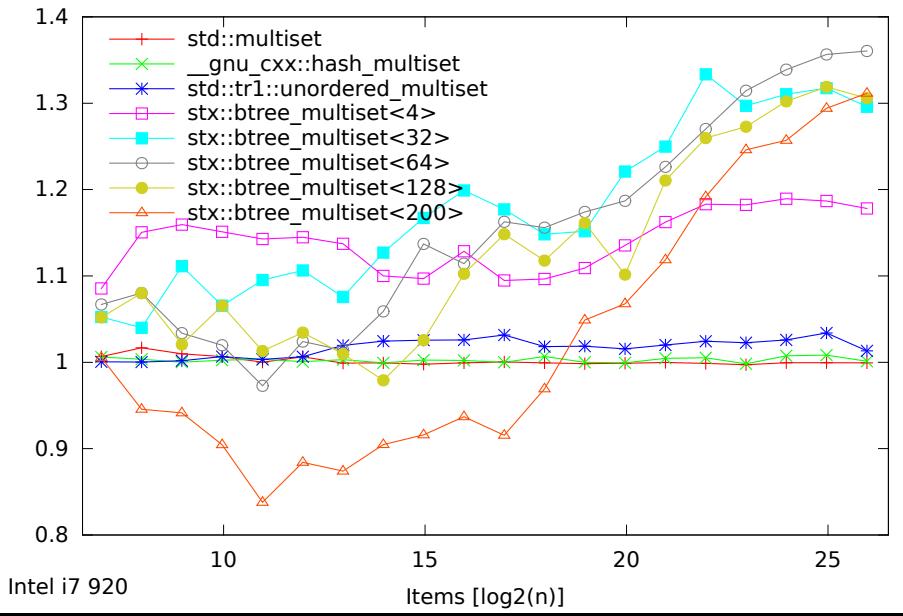

Speed Test - Ratio 0.9 / 0.8.6 - Sets Find Only (125-65536000 Items)

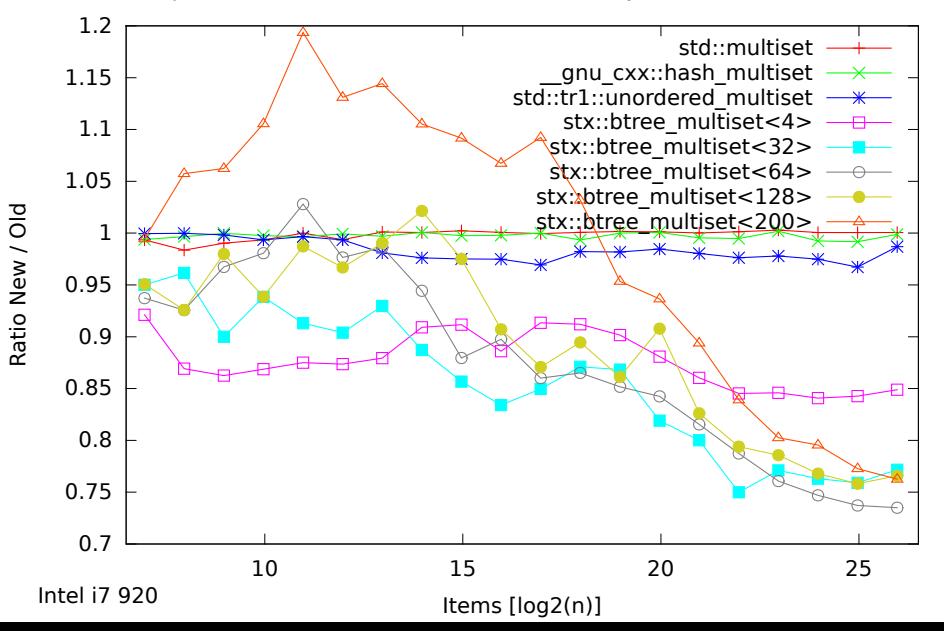